## Open a New Place of Practice **Open a New Place of Practice**

Before you open a new place of practice ("clinic"), you must obtain name approval from the Registrar by delivering a completed Place of Practice - [Requests for Name Approval Form.](http://optometrybc.com/wp-content/uploads/2017/11/Place-of-Practice-Request-for-Name-Approval.pdf)

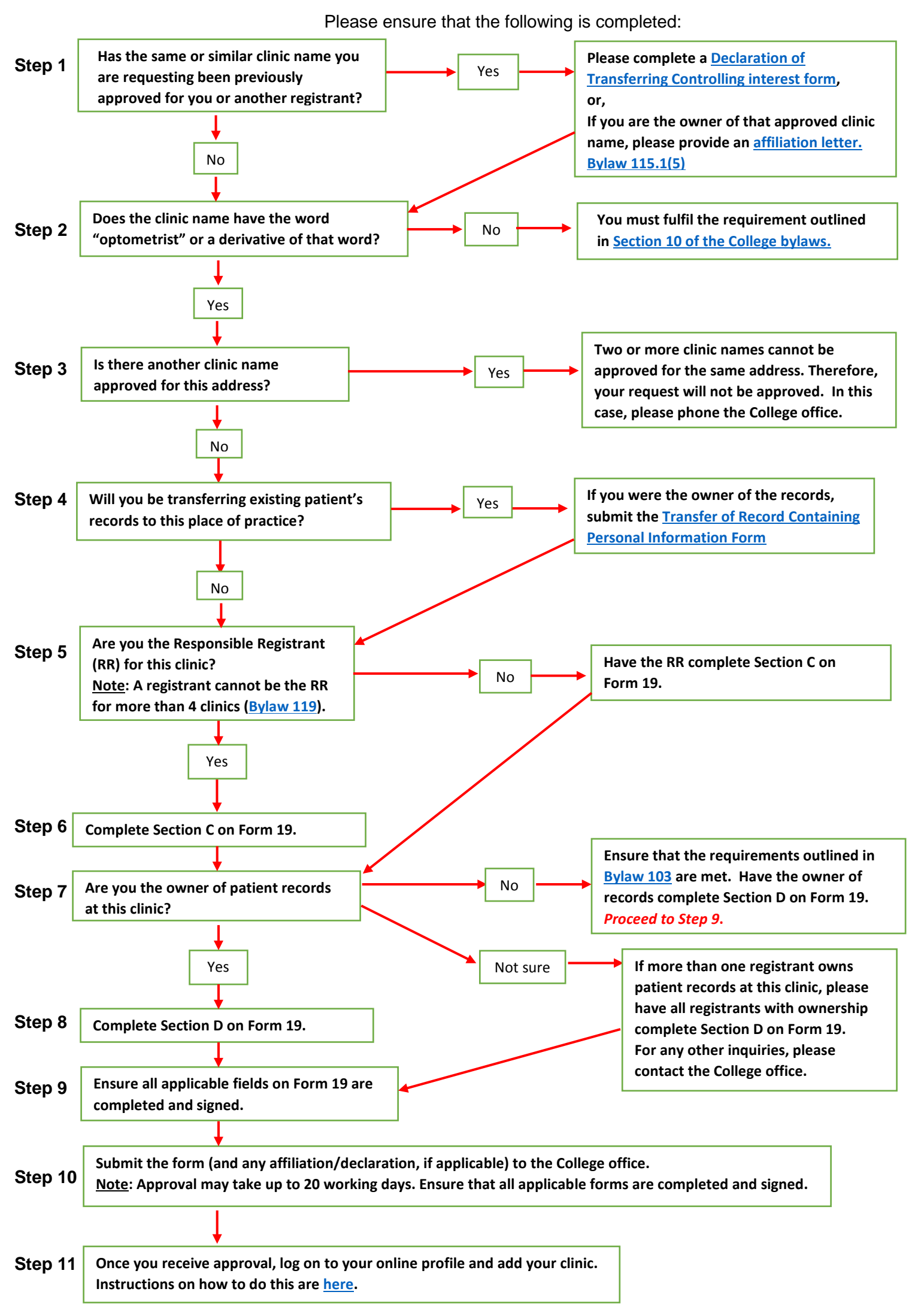